## **PROJECT 2003**

**DISCLAIMER:** 

This reference guide is meant for experienced Microsoft Project users. It provides a list of quick tips and shortcuts for familiar features. This guide does **NOT** replace training or a comprehensive instruction manual.

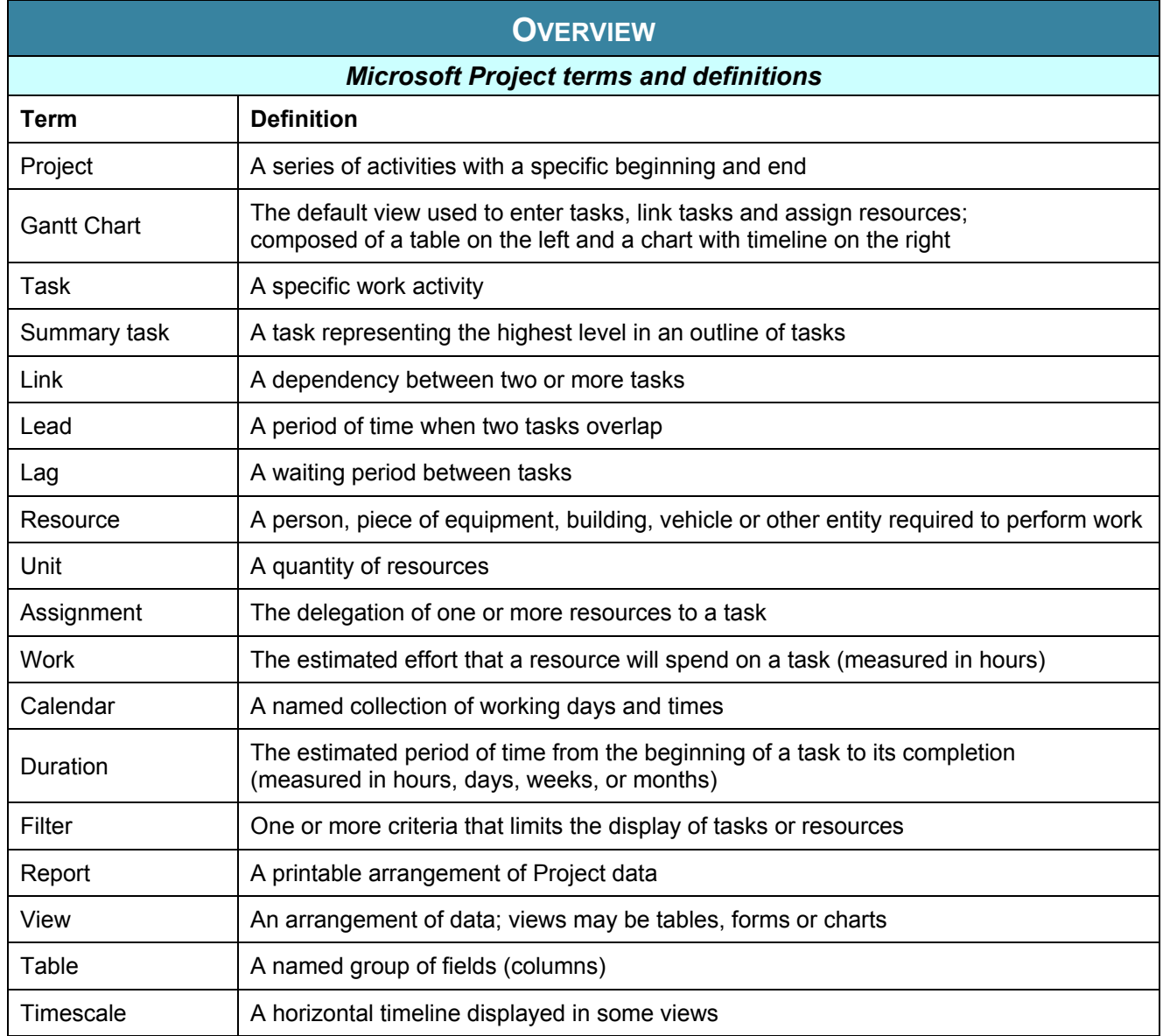

## **PROJECT DESIGN**

A *project* is a work in progress. In other words, a project manager designs a project and continues to modify his / her estimates and track progress until the project is completed.

A project *timeline* is like a rubber band; that is, it continually readjusts to fit the number of tasks it contains. When tasks are added, the timeline increases; when tasks are removed the timeline is reduced.

It is the project manager's role to keep an eye on progress to ensure the project finishes ...

- On time
- Within budget
- With efficient resource utilization

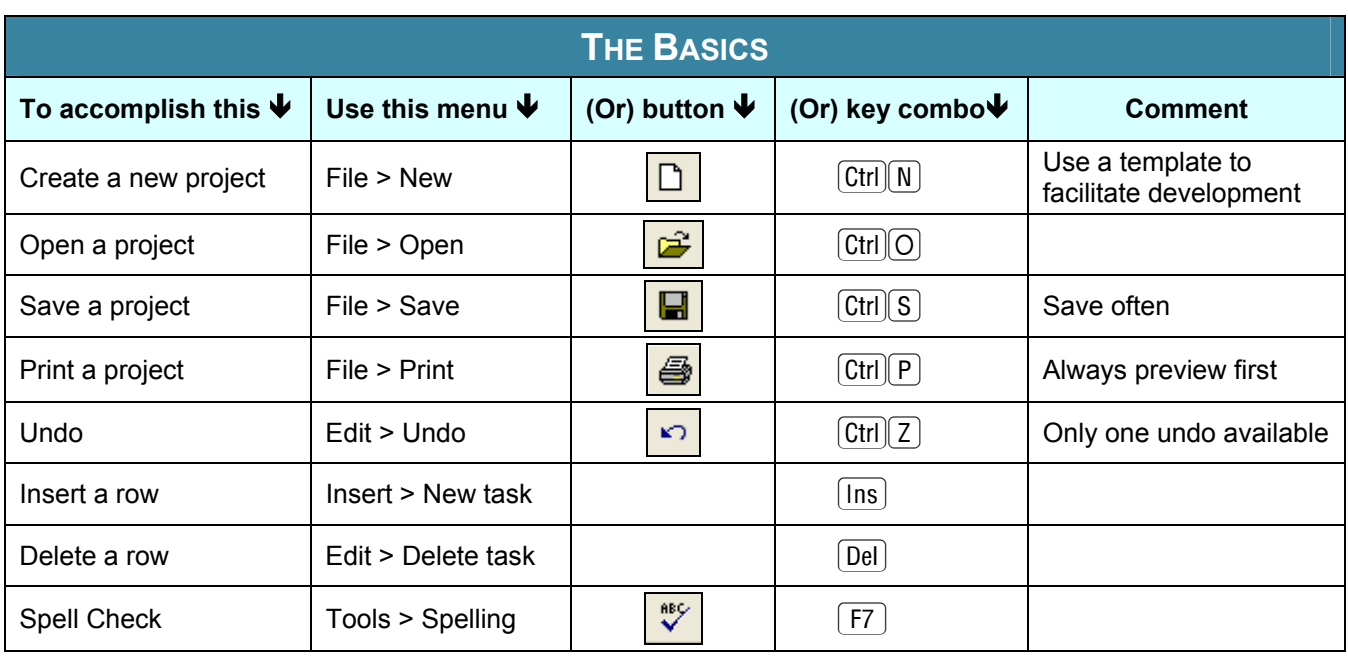

## **PROJECT CALENDAR**

A *project calendar* identifies which days and hours the staff works.

You may store several calendars in a project, but one is considered the overall Project calendar.

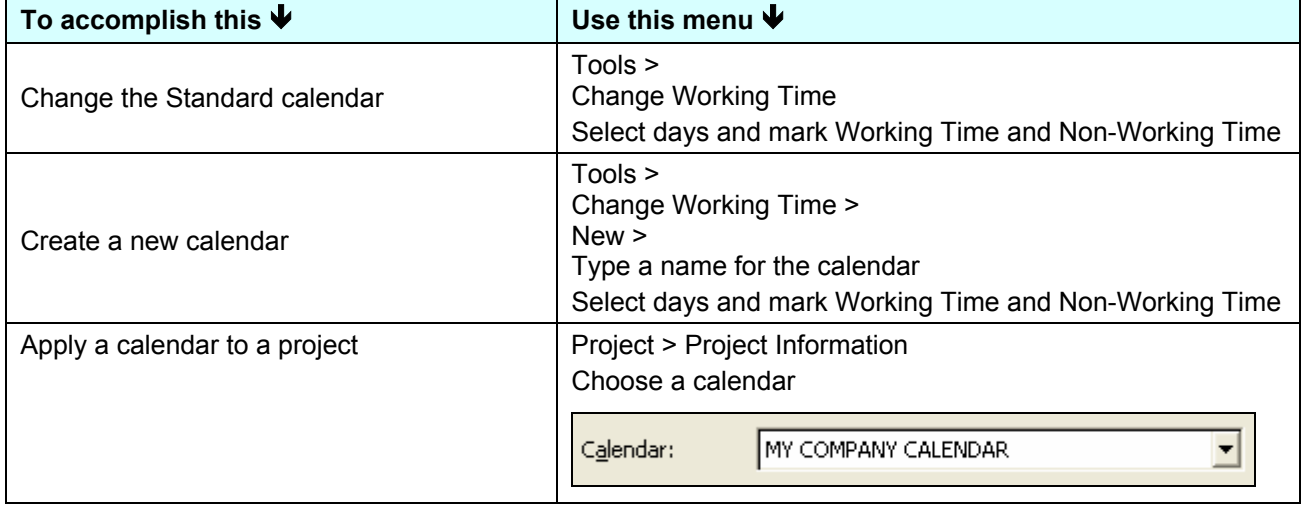

## **NAVIGATE THE GANTT CHART**

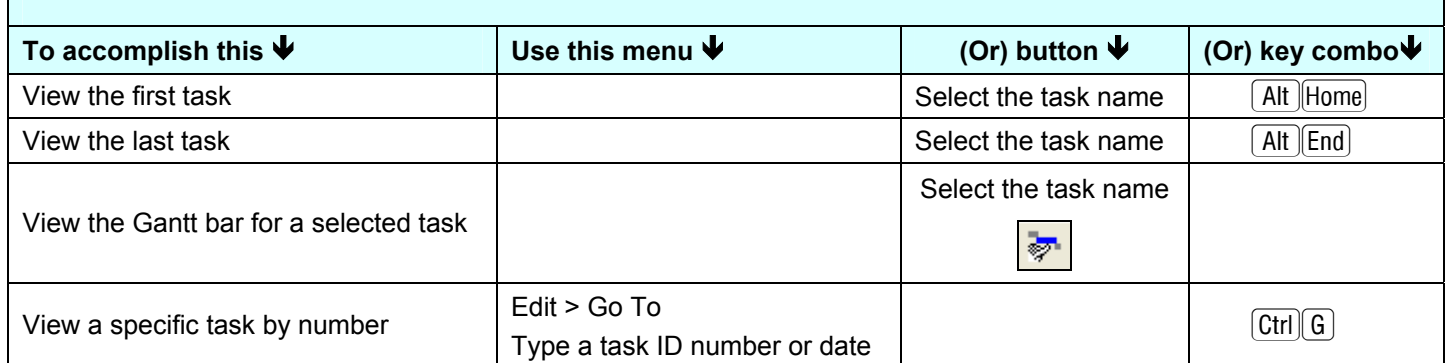

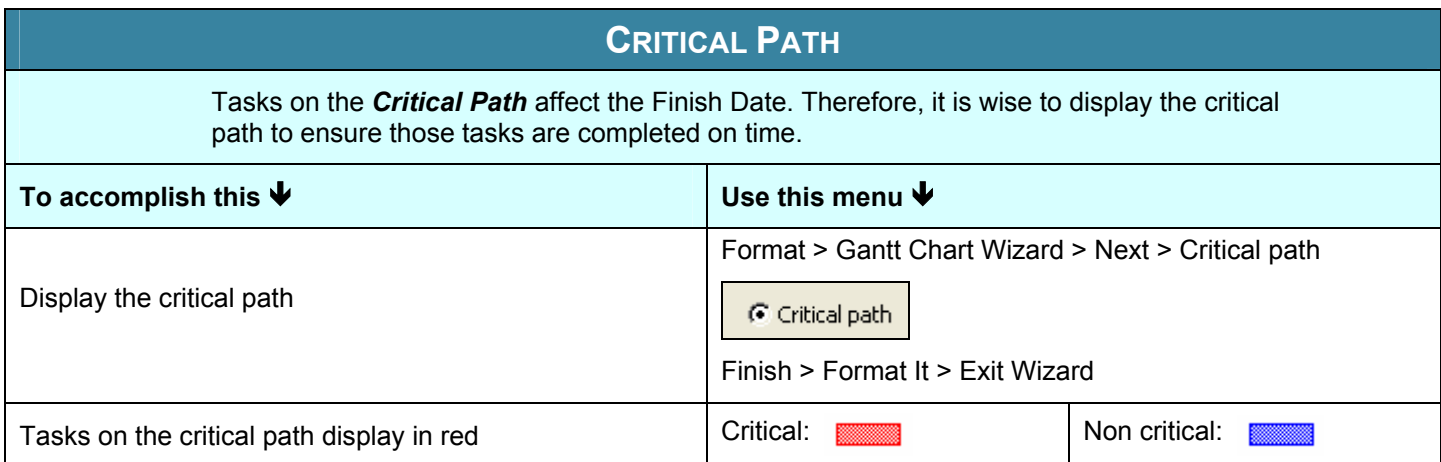

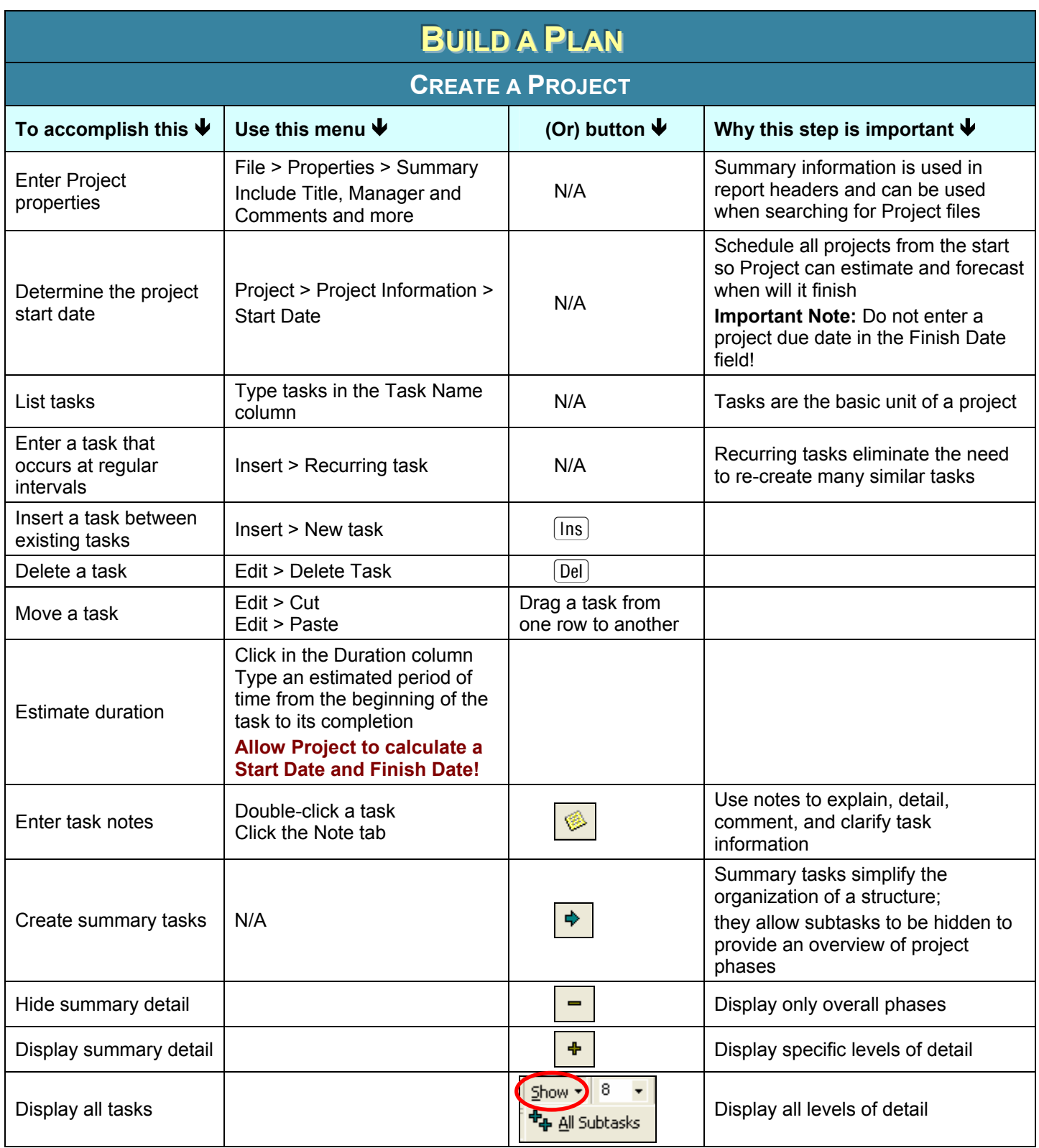

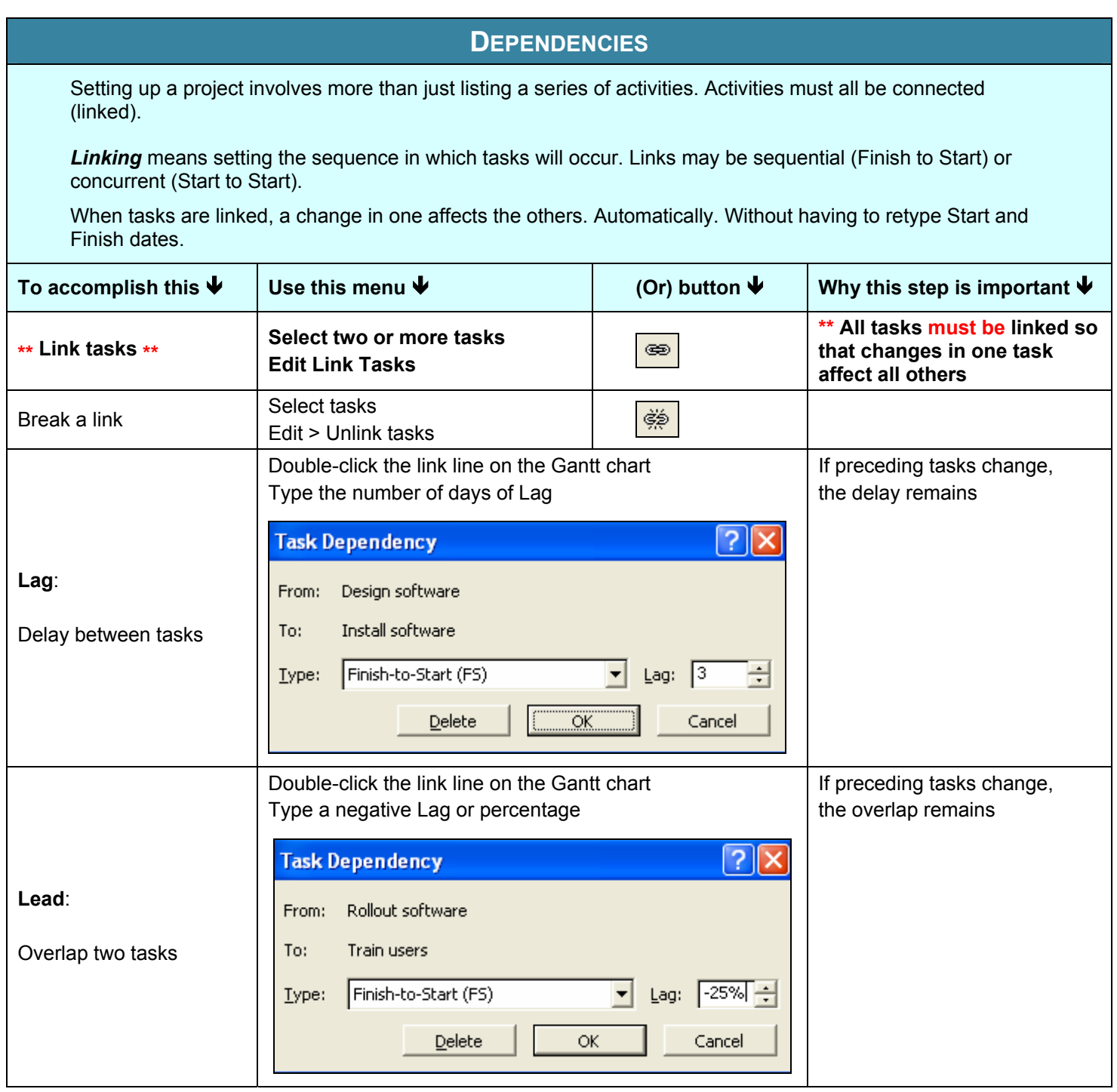

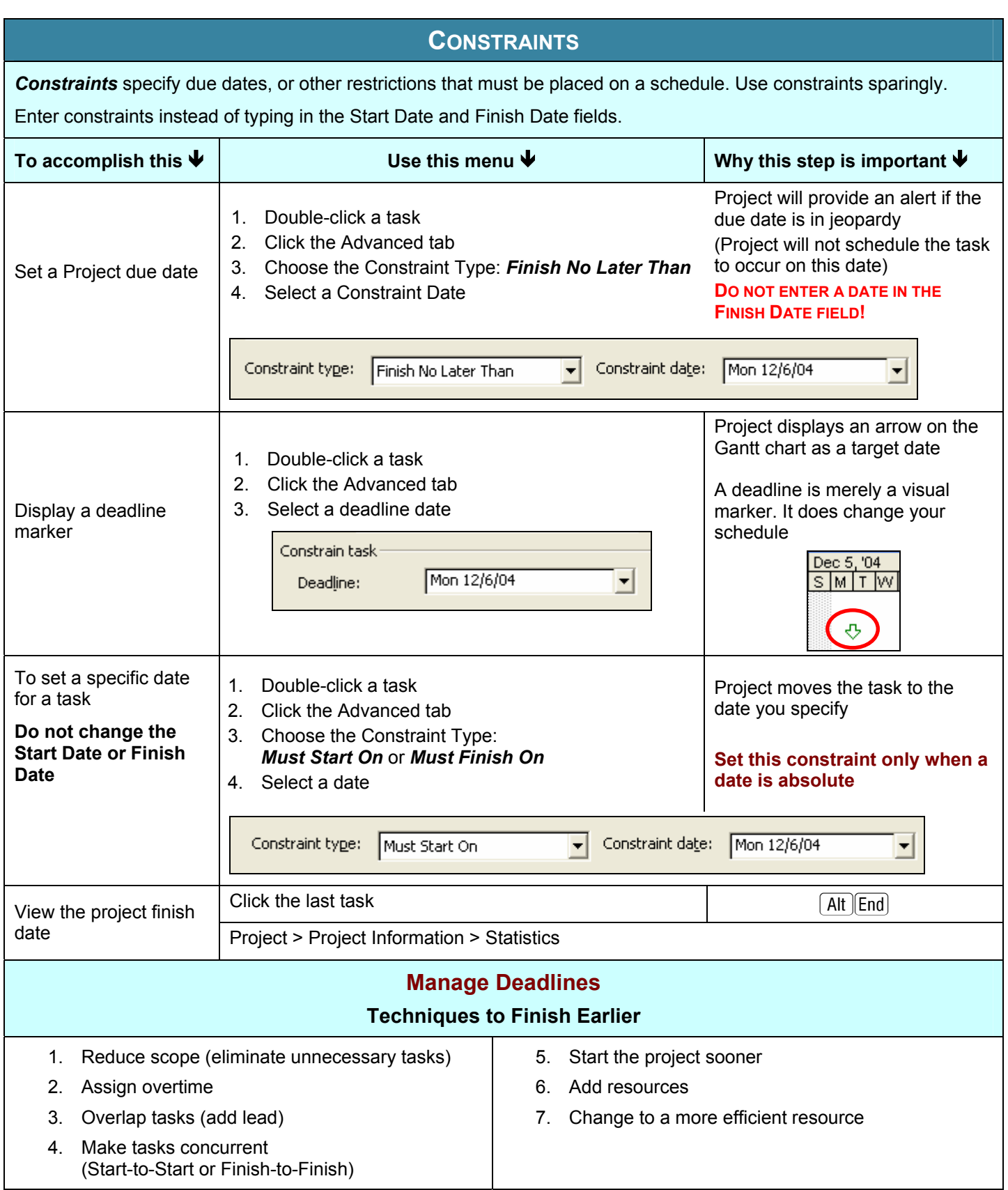

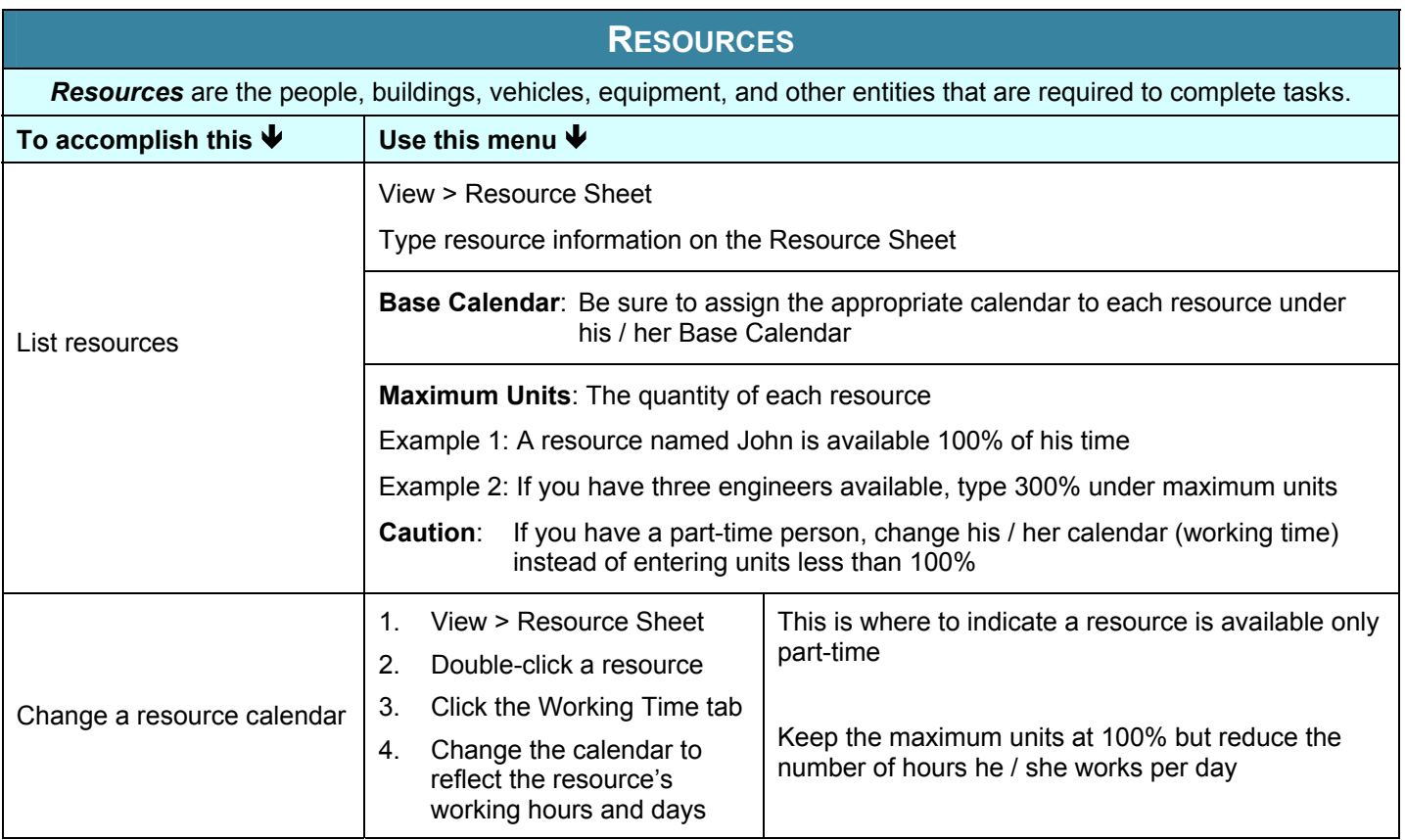

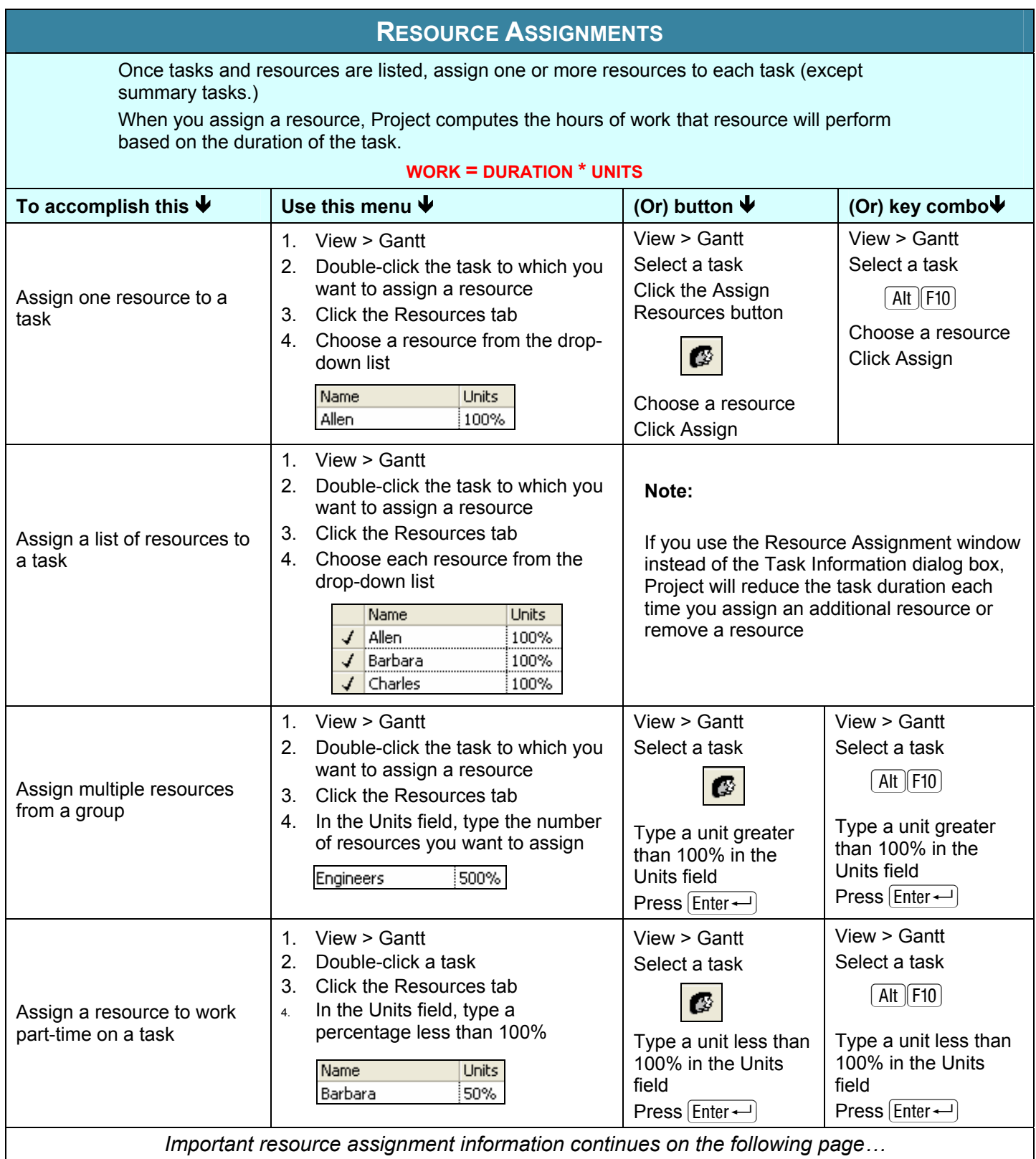

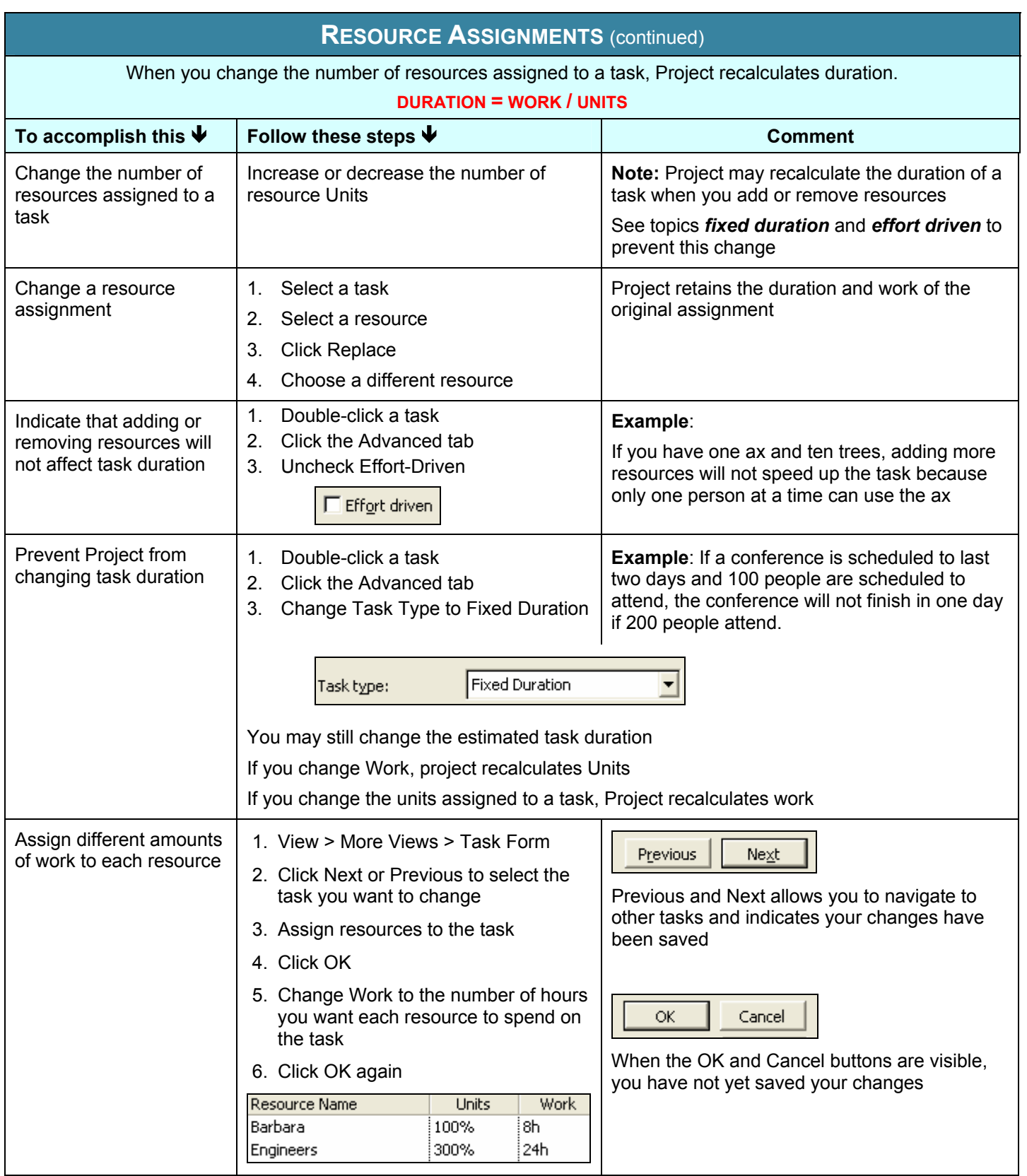

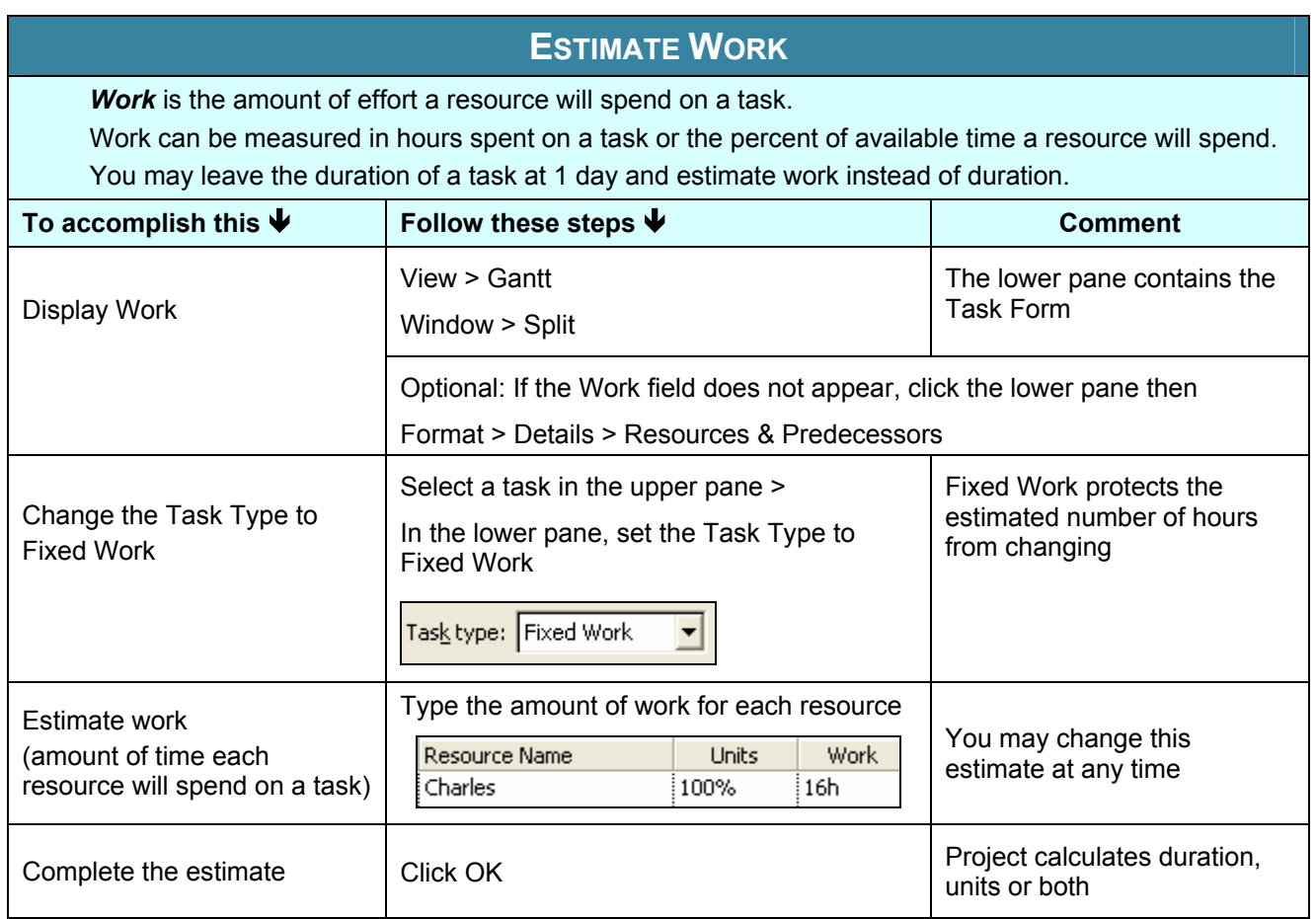

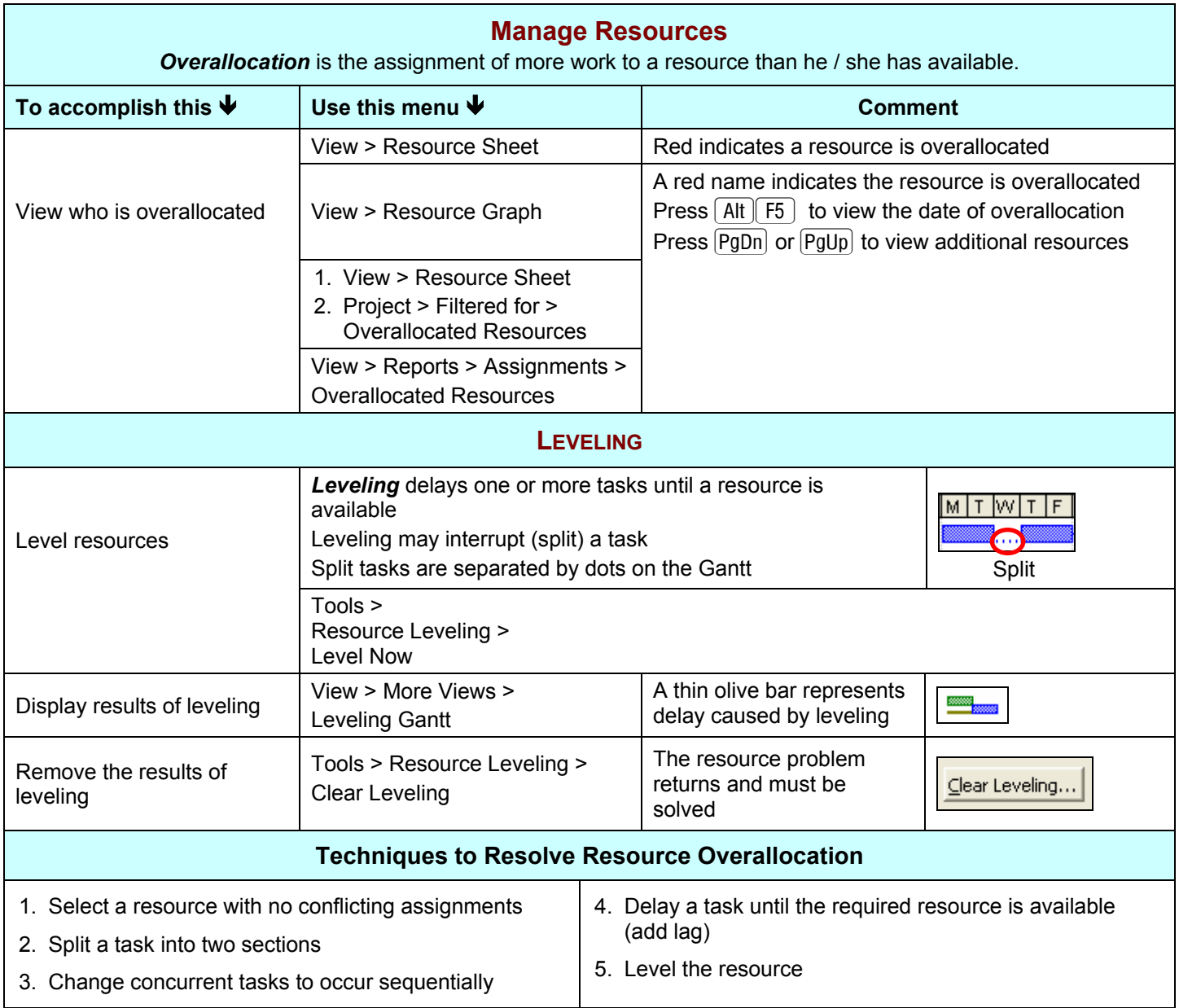

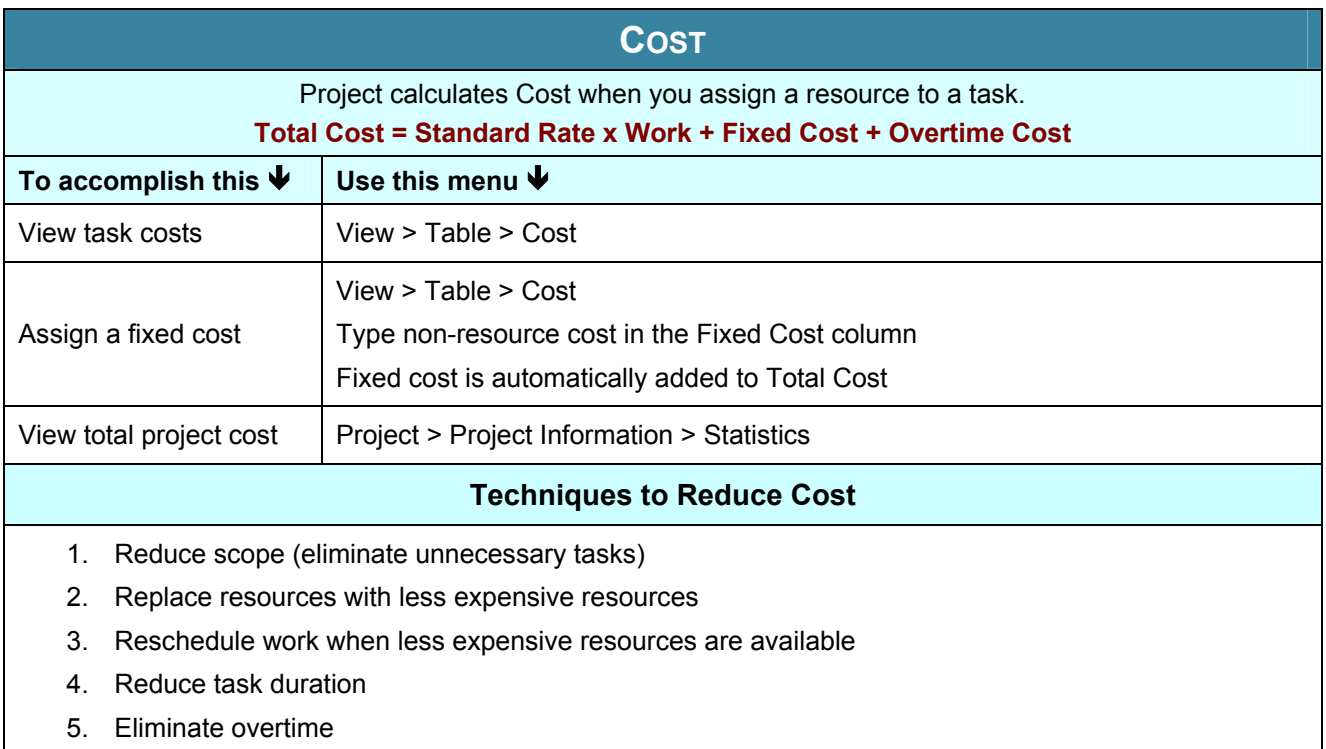

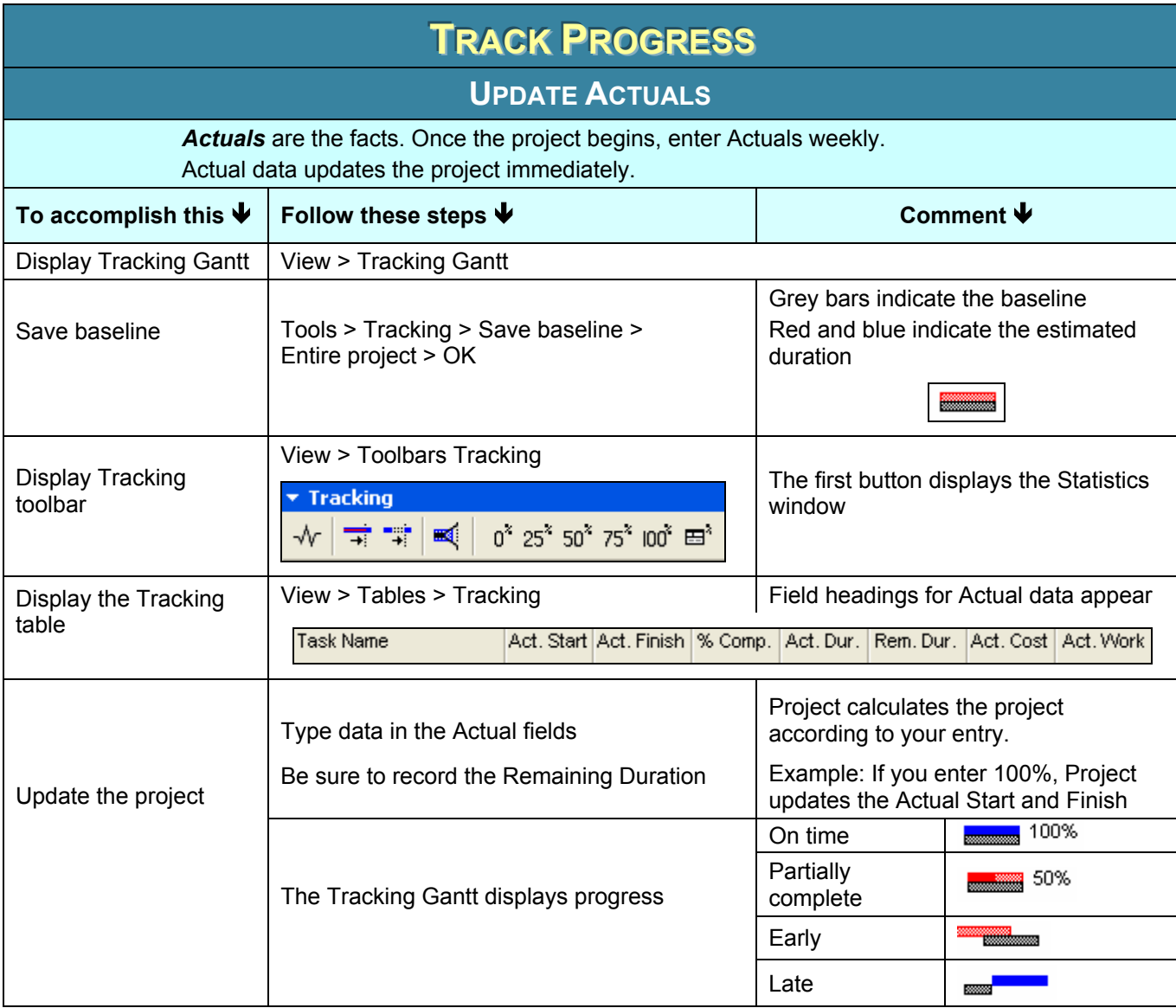

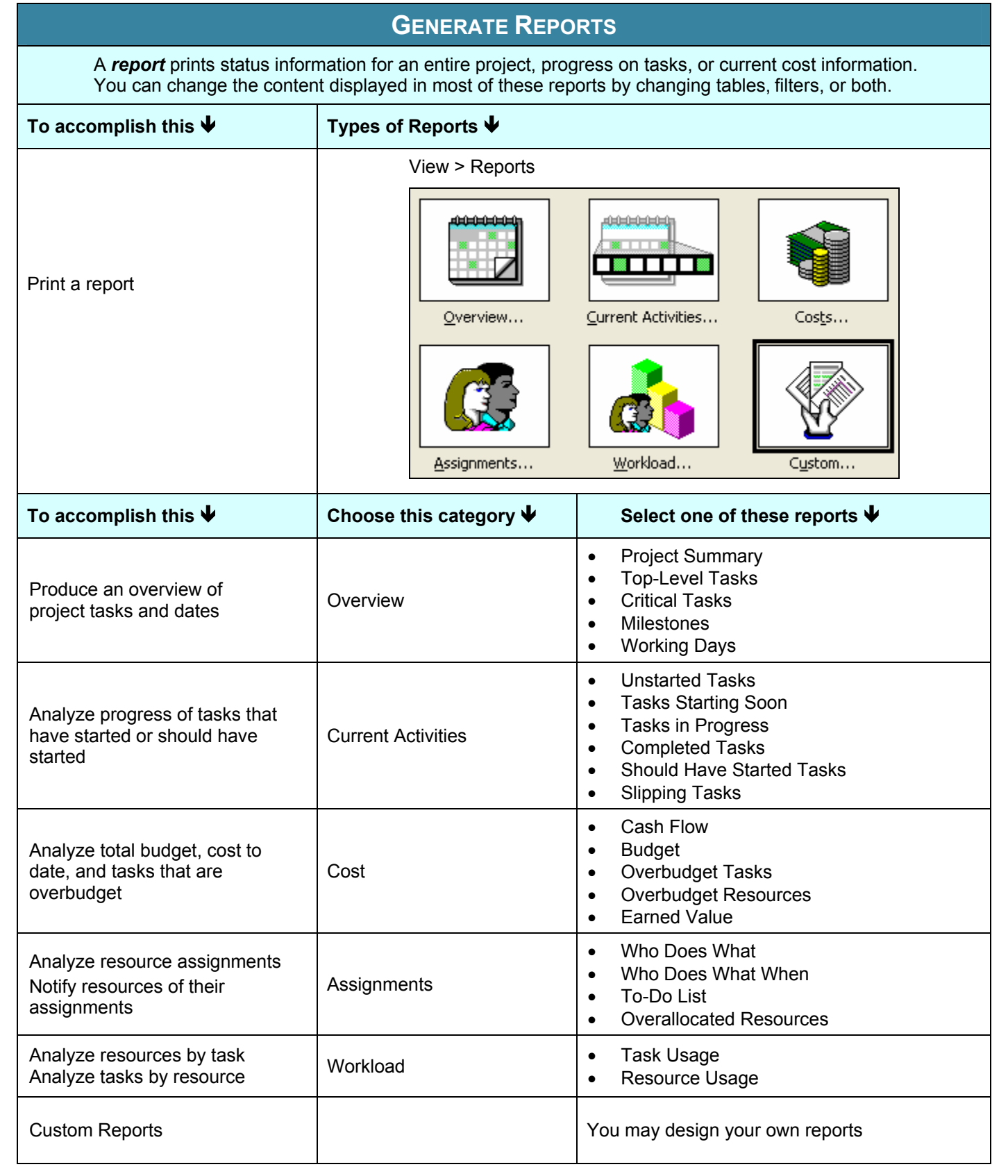

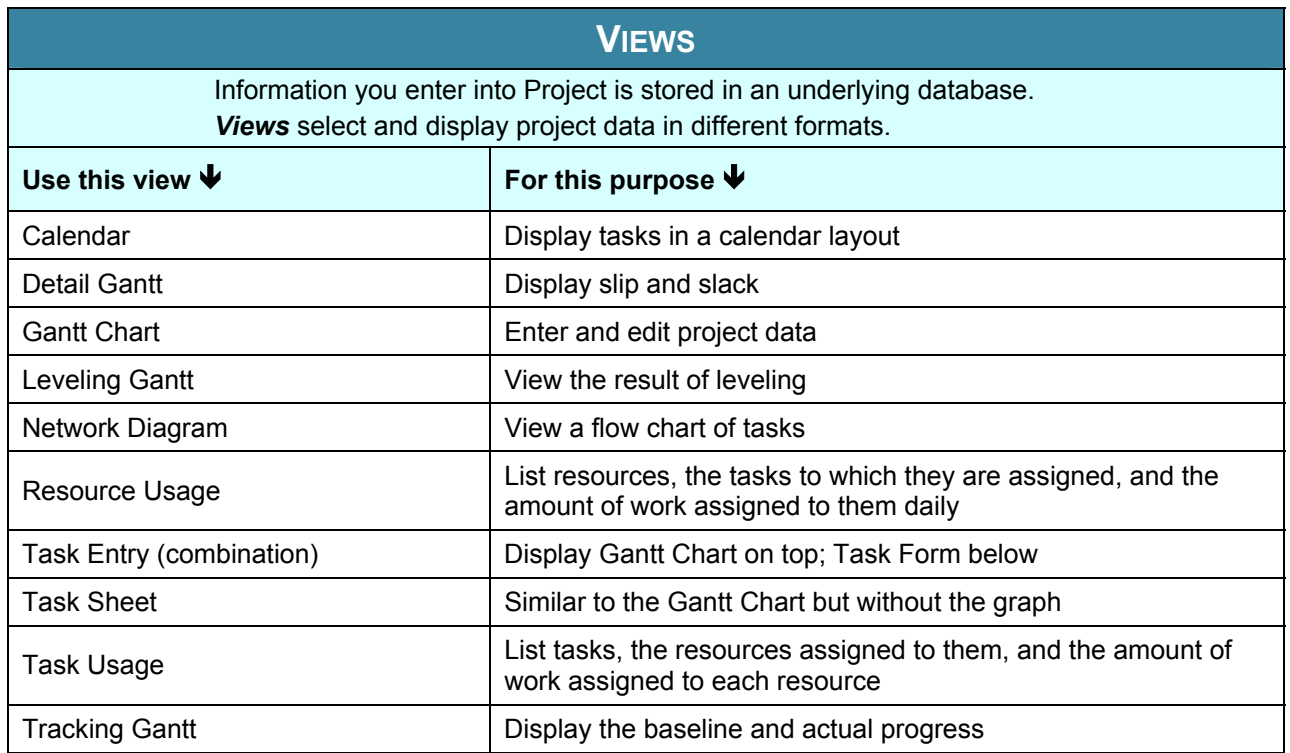

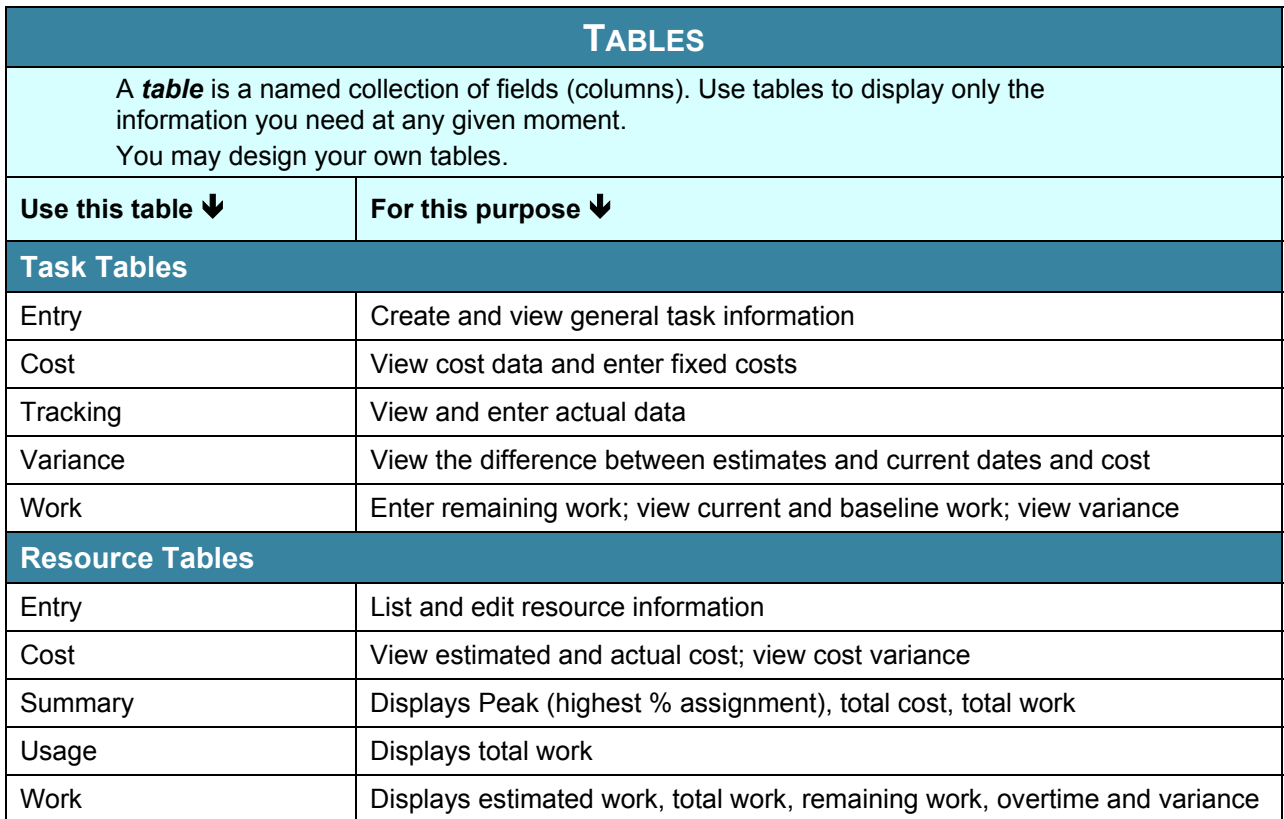

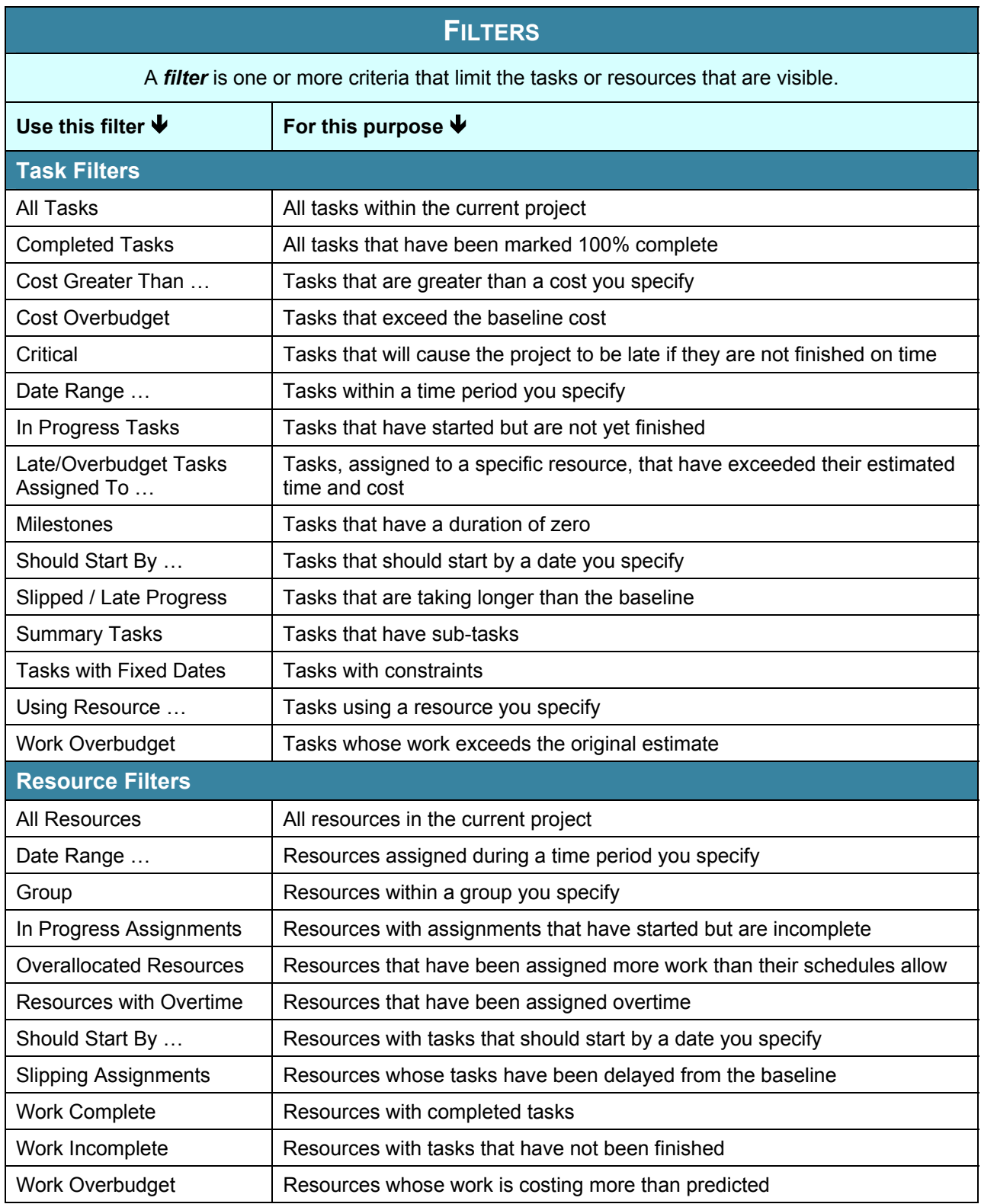

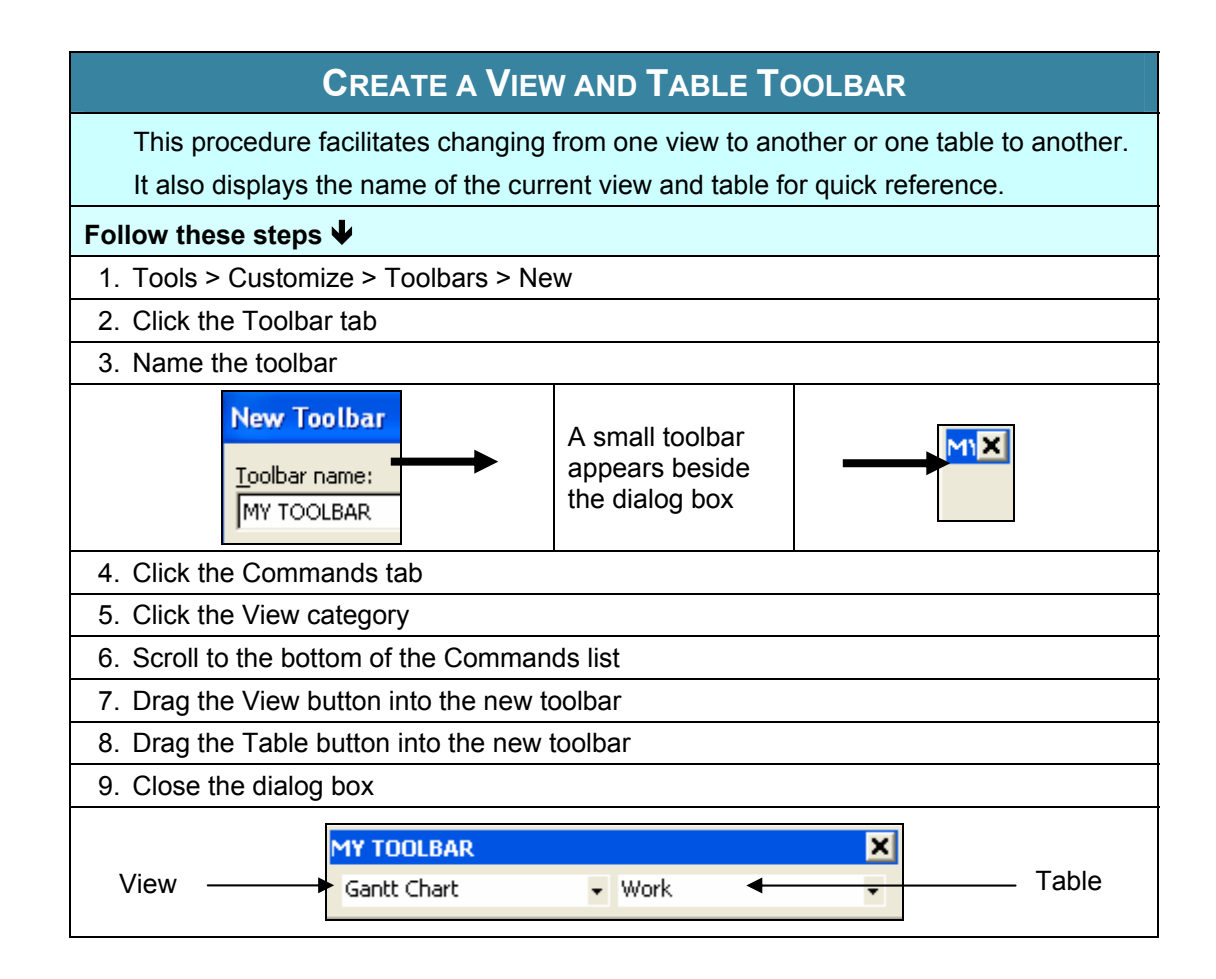

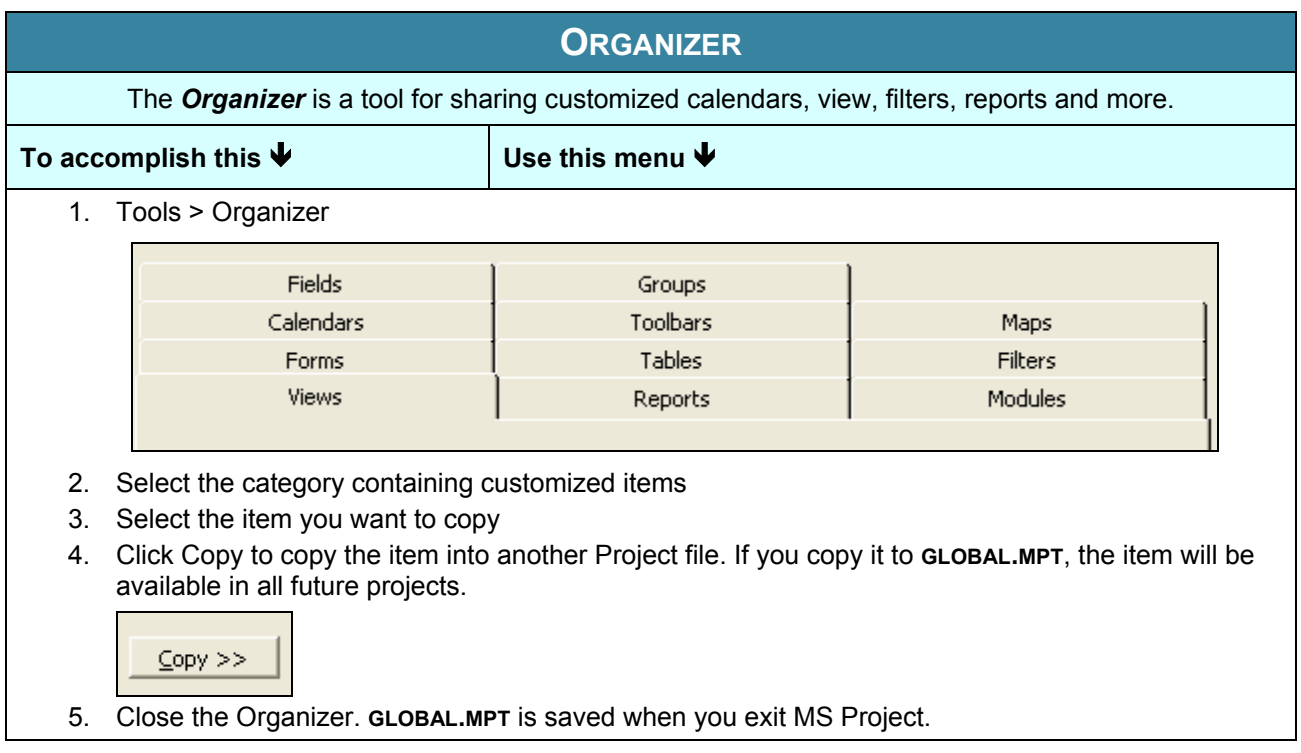

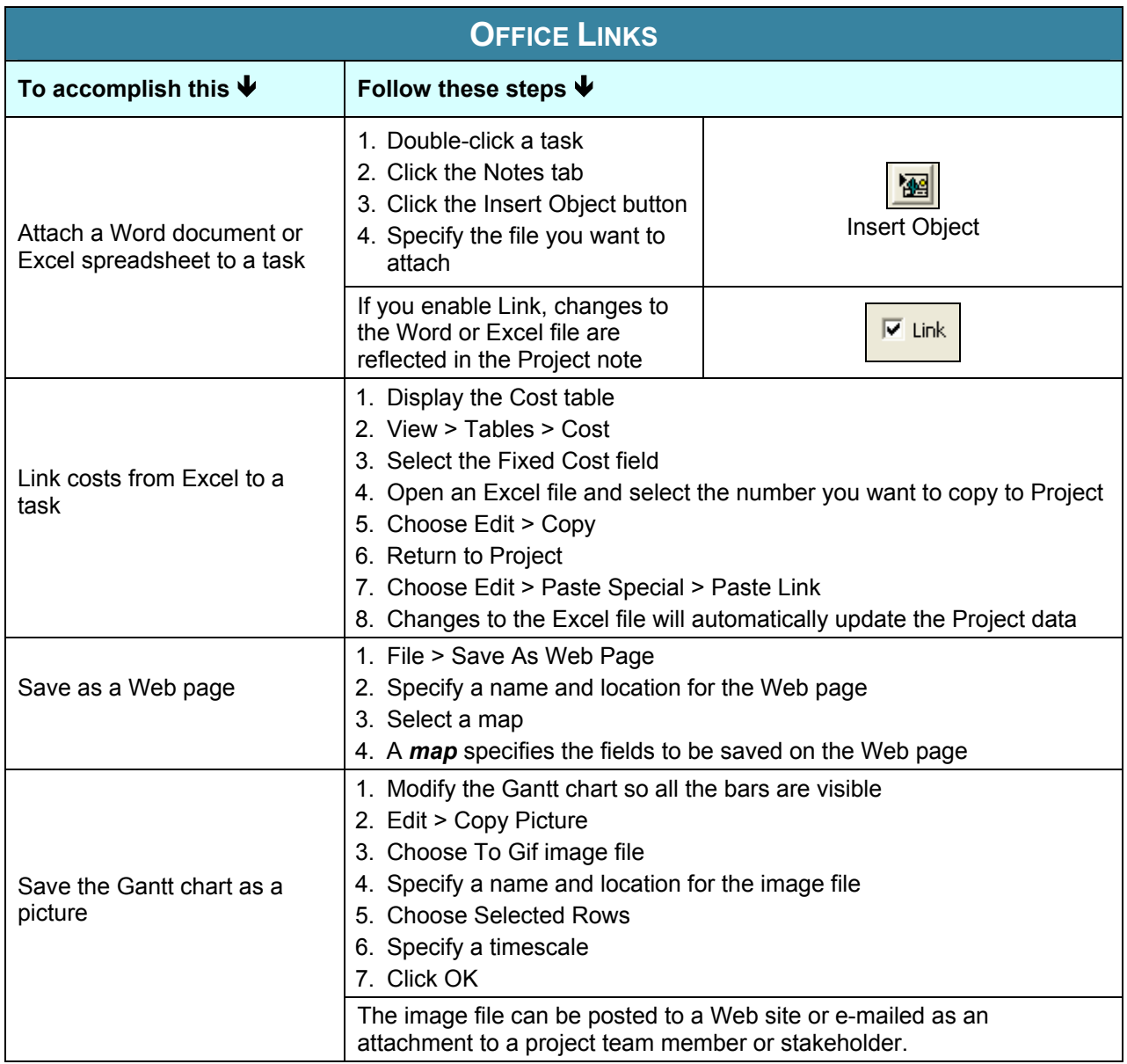